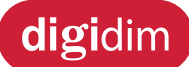

# **Imagine Router (920)**

Le Routeur Imagine 920 utilise une connexion Ethernet (10/100 Mbps) comme dorsale du réseau, afin de combiner les réseaux DIGIDIM/DALI et SDIM.

La fonctionnalité de base est immédiatement disponible sans aucune programmation. Le logiciel Designer permet une configuration avancée et une programmation fonctionnelle du routeur.

Le système permet des économies d'énergie par la fonctionnalité de détection de présence et de lumière constante. Des événements programmés permettent une automatisation supplémentaire.

Un PC peut être connecté au système pour réaliser des diagnostiques et enregistrements. Néanmoins, un contrôle par PC du fonctionnement journalier n'est pas nécessaire vu que toutes les données sont mémorisées dans le système. L'élimination d'un contrôleur central garantit que le défaut d'un composant ne causera pas un arrêt total du système.

#### **Caractéristiques principales**

- Supporte 128 adresses DALI (64 adresses DALI pour chaque sous-réseau).
- Supporte 128 adresses DALI (64 adresses DALI pour chaque sous-réseau) .
- Jusqu'à 100 routeurs peuvent être interconnectés.
- Jusqu'à 12 800 adresses DALI (16 000 groupes) connectés à un système de routeurs.
- Protocoles industriels standards (TCP/IP et DALI).
- Horloge intégrées.
- Tension d'alimentation universelle.
- Jusqu'à 252 adresses SDIM.
- Jusqu'à 512 DMX adresses « In » ou « Out ».

### **Recommandations d'installation**

- Installation dans un lieu à accès protégé.
- Débrancher le réseau avant l'installation.
- L'alimentation extérieure doit être protégée. Le disjoncteur de protection ne doit pas dépasser 6 A.
- Tous les bus DALI doivent être prévus pour 230 V.
- Séparez l'alimentation secteur et le DALI du câble Ethernet, et des câbles SDIM et DMX.
- Installer le module horizontalement pour permettre la dissipation de chaleur.
- Le coffret doit permettre une circulation d'air pour le refroidissement.
- Se référer au *Manuel d'Installation* du 920 Imagine.

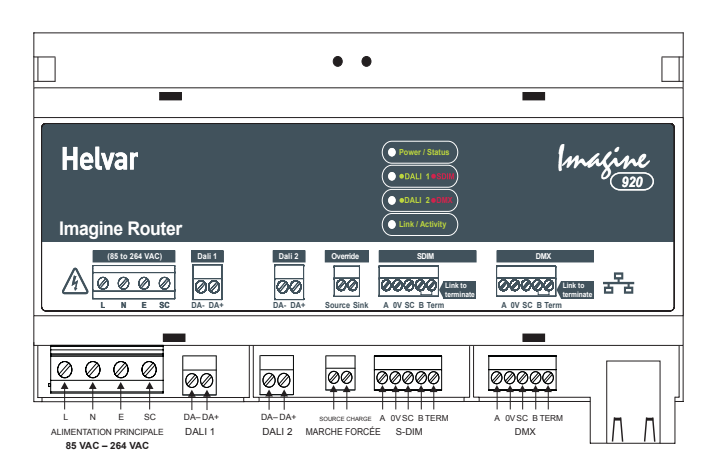

**Helvar** 

freedom in lighting

 $c_{\epsilon}$ 

## **Installation**

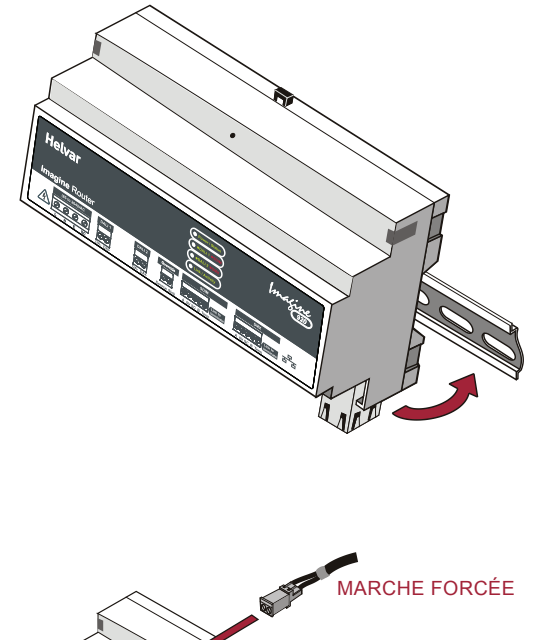

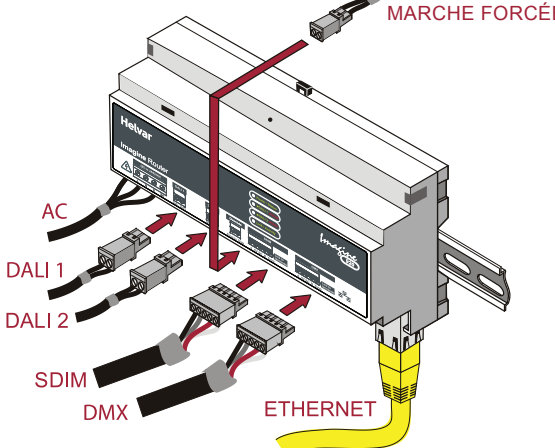

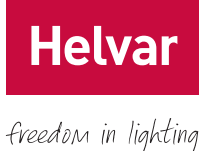

**Données techniques**

# **Connexions**

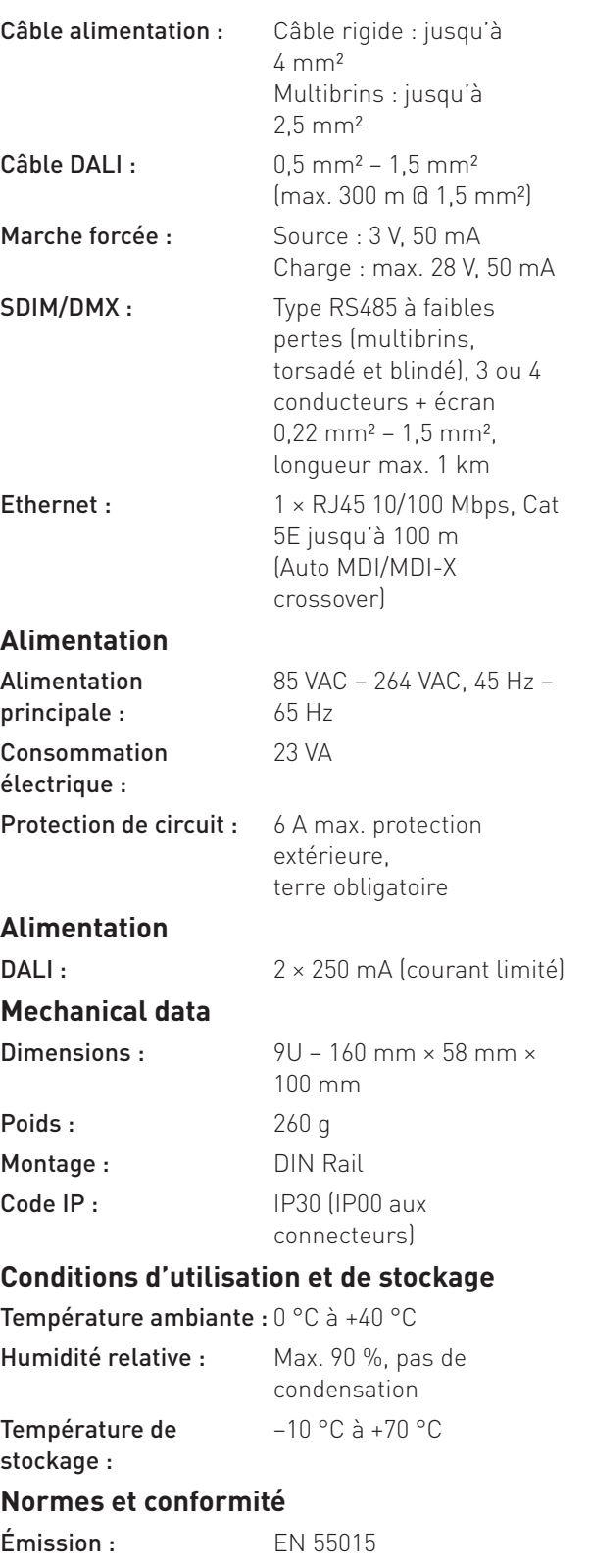

#### Immunité : EN 61547 Sécurité : EN 60950 Transfert de données DALI : DALI standard IEC 62386, avec extensions Helvar **Isolation :** 4 kV Environnement : Compatible avec WEEE and RoHS.

# **Entrées/sorties**

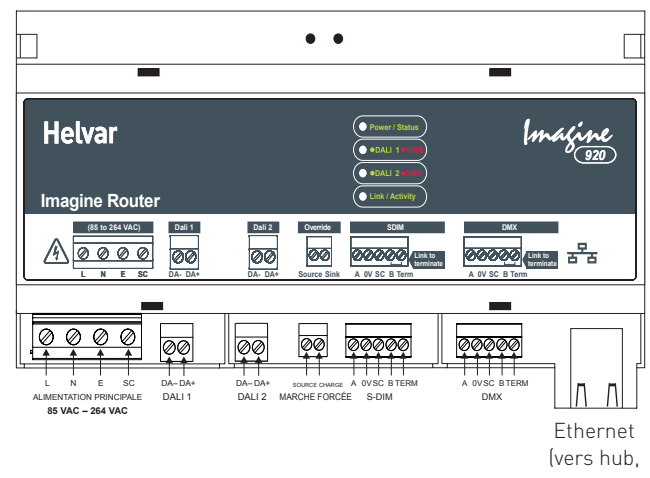

commutateurs ou PC)

# **Dimensions (mm)**

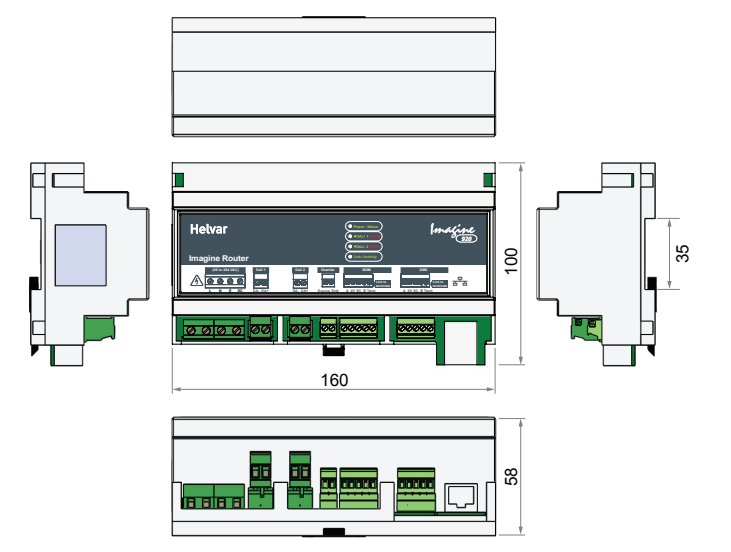